<span id="page-0-0"></span>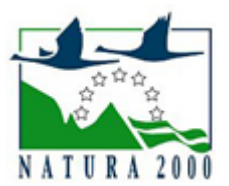

# NATURA 2000 - STANDARDOWY FORMULARZ DANYCH

dla obszarów specjalnej ochrony (OSO), proponowanych obszarów mających znaczenie dla Wspólnoty (pOZW), obszarów mających znaczenie dla Wspólnoty (OZW) oraz specjalnych obszarów ochrony (SOO)

OBSZAR PLH100033

NAZWA OBSZARU Szczypiorniak i Kowaliki

# ZAWARTOŚĆ

- **[1. IDENTYFIKACJA OBSZARU](#page-0-1)**
- [2. POŁOŻENIE OBSZARU](#page-0-2)
- **[3. INFORMACJE PRZYRODNICZE](#page-1-0)**
- [4. OPIS OBSZARU](#page-2-0)
- [6. POWIĄZANIA OBSZARU](#page-4-0)
- [7. MAPA OBSZARU](#page-4-1)

### <span id="page-0-1"></span>1. IDENTYFIKACJA OBSZARU

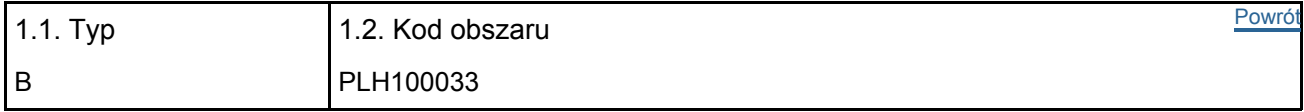

### 1.3. Nazwa obszaru

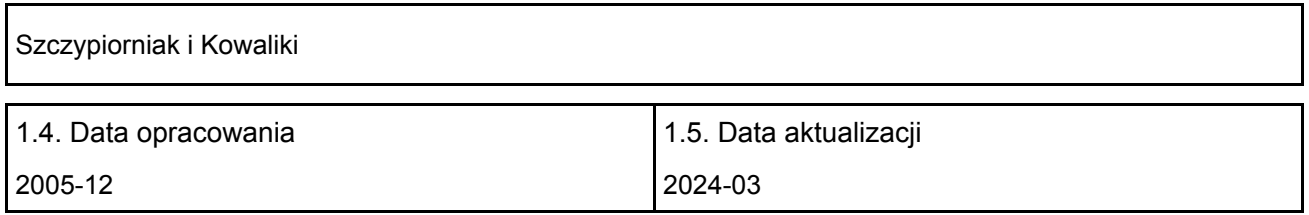

#### 1.6. Instytucja lub osoba przygotowująca wniosek:

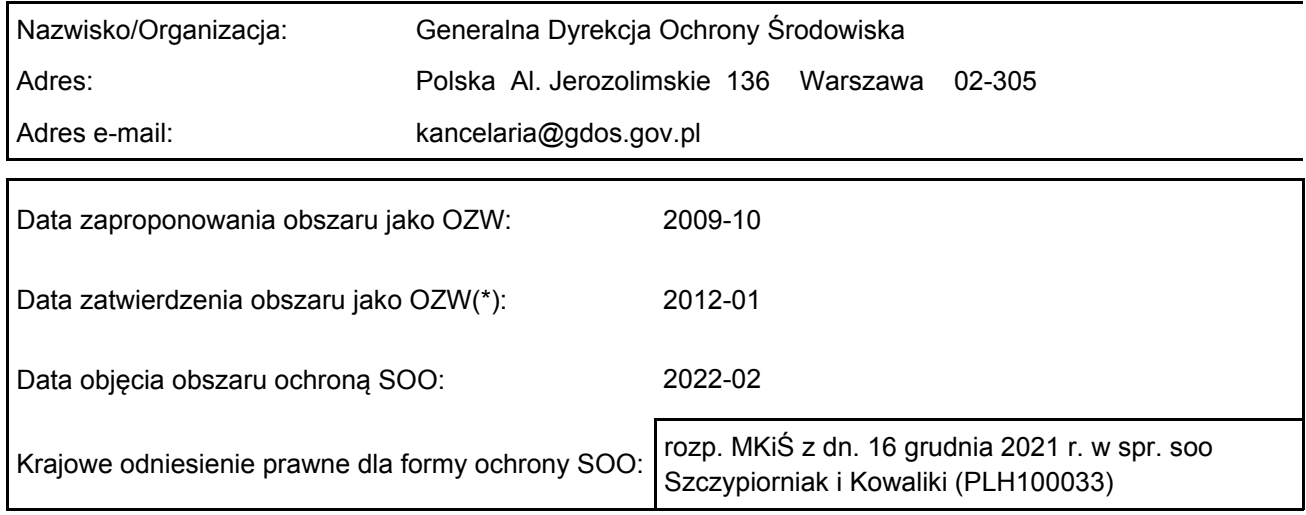

# <span id="page-0-2"></span>2. POŁOŻENIE OBSZARU

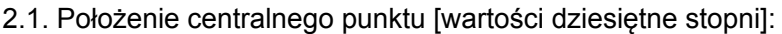

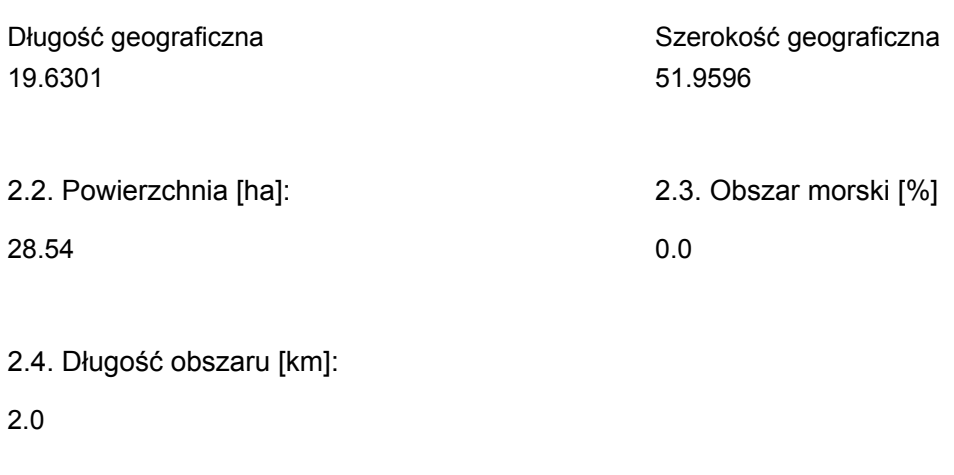

2.5. Kod i nazwa regionu administracyjnego

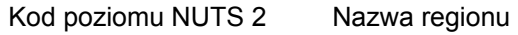

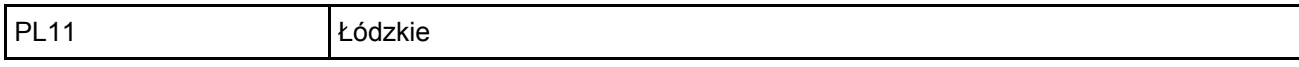

2.6. Region biogeograficzny

Kontynentalny (100.0 %)

### <span id="page-1-0"></span>3. INFORMACJE PRZYRODNICZE

3.1. Typy siedlisk przyrodniczych występujących na terenie obszaru i ocena znaczenia obszaru dla <sup>[Powrót](#page-0-0)</sup> tych siedlisk:

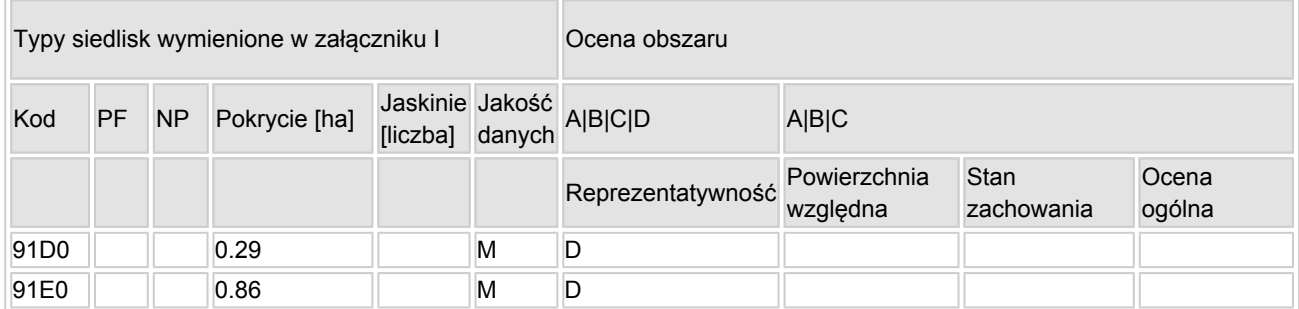

- PF: dla typów siedlisk, do których mogą odnosić się zarówno formy priorytetowe, jak i niepriorytetowe (6210, 7130, 9430) należy wpisać "x" w kolumnie PF celem wskazania formy priorytetowej.
- NP: jeśli dany typ siedliska nie istnieje już na danym terenie, należy wpisać "x" (opcjonalnie).
- Pokrycie: można wpisywać z dokładnością do wartości dziesiętnych.
- Jaskinie: w przypadku siedlisk typu 8310 i 8330 (jaskinie) należy podać liczbę jaskiń, jeśli nie są dostępne szacunkowe dane na temat powierzchni.
- $\bullet$  Jakość danych: G = "wysoka" (np. na podstawie badań); M = "przeciętna" (np. na podstawie częściowych danych i ekstrapolacji);  $P =$  "niska" (np. zgrubne dane szacunkowe).

3.2. Gatunki objęte art. 4 dyrektywy 2009I147IWE i gatunki wymienione w załączniku II do dyrektywy 92I43IEWG oraz ocena znaczenia obszaru dla tych gatunków

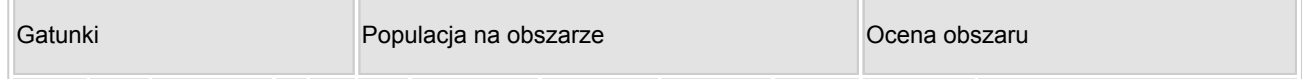

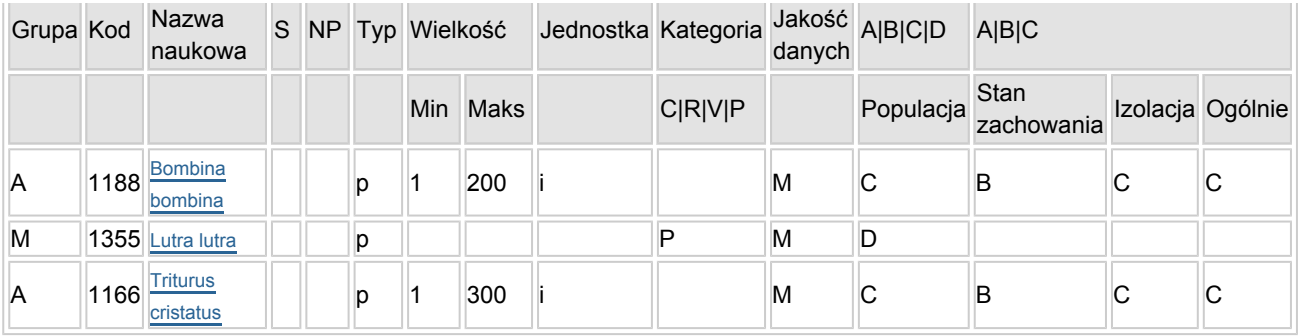

- Grupa:  $A =$  płazy,  $B =$  ptaki,  $F =$  ryby,  $I =$  bezkręgowce,  $M =$  ssaki,  $P =$  rośliny,  $R =$  gady.
- S: jeśli dane o gatunku są szczególnie chronione i nie mogą być udostępnione publicznie, należy wpisać "tak".
- NP: jeśli dany gatunek nie występuje już na danym terenie, należy wpisać "x" (opcjonalnie).
- Typ: p = osiadłe, r = wydające potomstwo, c = przelotne, w = zimujące (w przypadku roślin i gatunków niemigrujących należy użyć terminu "osiadłe").
- $\bullet$  Jednostka: i = osobniki pojedyncze, p = pary lub inne jednostki według standardowego wykazu jednostek i kodów zgodnego ze sprawozdawczością na podstawie art. 12 i 17 (zob. [portal referencyjny](http://bd.eionet.europa.eu/activities/Natura_2000/reference_portal)).
- Kategorie liczebności (kategoria): C = powszechne, R = rzadkie, V = bardzo rzadkie, P = obecne wypełnić, jeżeli brak jest danych (DD), lub jako uzupełnienie informacji o wielkości populacji.
- $\bullet$  Jakość danych: G = "wysoka" (np. na podstawie badań); M = "przeciętna" (np. na podstawie częściowych danych i ekstrapolacji);  $P = \text{miska}$ " (np. zgrubne dane szacunkowe); DD = brak danych (kategorię tę należy stosować wyłącznie, jeśli nie da się dokonać nawet zgrubnej oceny wielkości populacji - w takiej sytuacji można pozostawić puste pole dotyczące wielkości populacji, jednak pole "Kategorie liczebności" musi być wypełnione).

### <span id="page-2-0"></span>4. OPIS OBSZARU

#### 4.1. Ogólna charakterystyka obszaru

Klasa siedliska przyrodniczego **Pokrycie** Pokrycie Pokrycie Pokrycie [%] N17 12.42 N16 87.58 Ogółem pokrycia siedliska przyrodniczego 1000 m animalnych się w polityku z przyrodniczego 1000 m animalnych si

Dodatkowa charakterystyka obszaru:

Dwa śródleśne zbiorniki o powierzchni lustra wody ok. 10 ha. Północny zbiornik płytki, w dużej mierze porośnięty szuwarem trzcinowym. Południowy głębszy, bardziej zacieniony i z większą powierzchnią otwartego lustra wody. Zbiorniki zasilane są bezimiennym ciekiem oraz spływami powierzchniowymi. Poziom wody w zbiornikach podniesiony jest poprzez groble oraz jaz. Otoczenie stanowi głownie świeży bór oraz niewielkie powierzchnie olsu i łęgu. Od strony zachodniej brzeg jezior tworzy pasmo żwirowych i piaszczystych wzniesień pochodzenia polodowcowego.

### 4.2. Jakość i znaczenie

Bogata mozaika siedlisk leśnych - od trudnodostępnych olsów poprzez świeże bory aż po fragmenty młodników oraz naturalne zbiorniki wodne z dobrze rozwiniętym litoralem są doskonałym środowiskiem życia płazów - występują tutaj licznie m.in. traszka grzebieniasta i kumak niziny. Dla obu gatunków jest to jedno z cenniejszych stanowisk w regionie. Jeziora położone w głębi lasu są stosunkowo rzadko odwiedzane przez ludzi, dzięki czemu stanowią również ostoję innych zwierząt - zwłaszcza ptaków wodno-błotnych.

#### 4.3. Zagrożenia, presje i działania mające wpływ na obszar

[Powrót](#page-0-0)

Najważniejsze oddziaływania i działalność mające duży wpływ na obszar

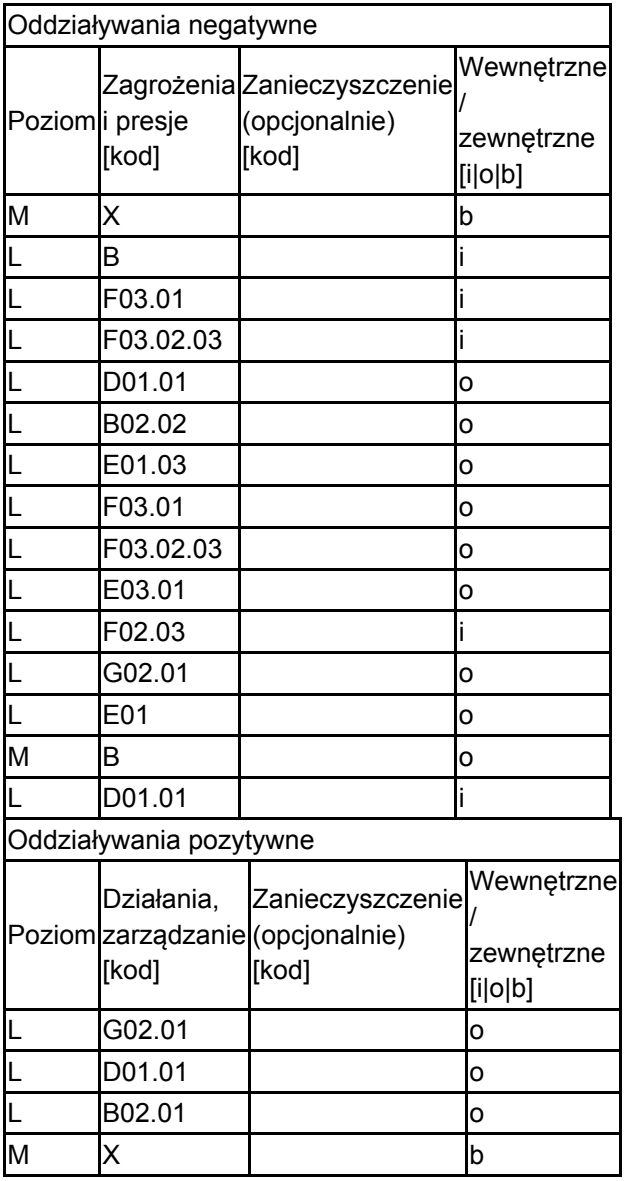

Poziom: H = wysoki, M = sredni, L = niski.

Zanieczyszczenie: N = stosowanie azotu, P = stosowanie fosforu/fosforanów, A = stosowanie kwasów/zakwaszanie, T = toksyczne chemikalia nieorganiczne,

O = toksyczne chemikalia organiczne, X = zanieczyszczenia mieszane.

i = wewnętrzne, o = zewnętrzne, b = jednoczesne.

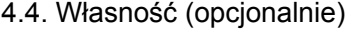

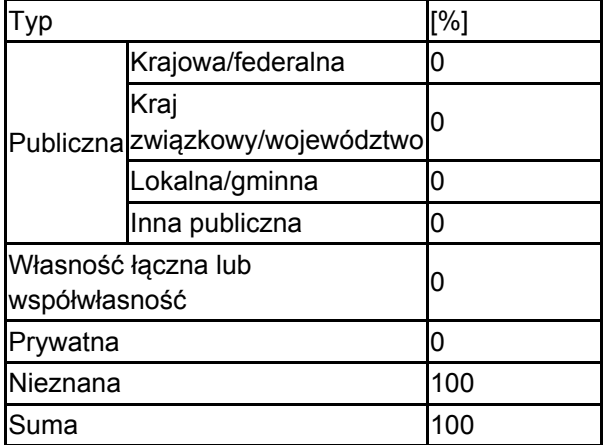

### 4.5. Dokumentacja (opcjonalnie)

Zieliński P., Hajduk J., Stopczyński M., Markowski J. 2005 Distribution of amphibians and reptiles in central Polska: 1980-2000 Acta Univ.Lodz., Folia biol. Oecol 2 35-55

## <span id="page-4-0"></span>6. ZARZĄDZANIE OBSZAREM

6.1. Organ lub organy odpowiedzialne za zarządzanie obszarem:

[Powrót](#page-0-0)

[Powrót](#page-0-0)

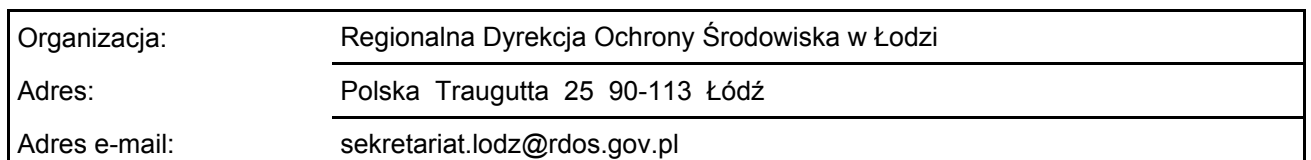

### 6.2. Plan(-y) zarządzania:

Aktualny plan zarządzania istnieje:

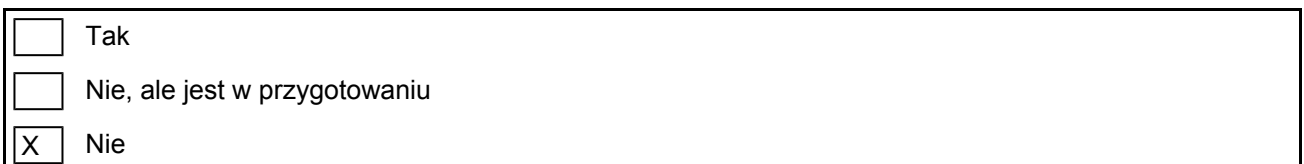

# <span id="page-4-1"></span>7. MAPA OBSZARU

Nr ID INSPIRE: | PL.ZIPOP.1393.N2K.PLH100033

Mapa załączona jako plik PDF w formacie elektronicznym (opcjonalnie)

lx  $Tak$  Nie

Odniesienie lub odniesienia do oryginalnej mapy wykorzystanej przy digitalizacji granic elektronicznych (opcjonalnie)